# **8. Quantity Calculations and Cost Estimates**

- 8.1. [Planning Stage \(Level 1\)](#page-0-0)
- 8.2. [Bridge Type Selection](#page-2-0) (Level 2)
- 8.3. [PS&E Stage \(Level 3\)](#page-9-0)

The Bridge Section supports the project manager by providing several types of quantity calculations and cost estimates for structures during the planning, environmental, and design stages. These submissions are needed for planning and budgeting purposes.

# <span id="page-0-0"></span>**8.1. Planning Stage (Level 1)**

Bridge Section frequently provides planning estimates for projects involving bridges and other transportation structures.

Typically planning level estimates are requested at the Statewide Transportation Improvement Program (STIP) development and regional project initiation stage. These estimates are developed quickly, with very limited information, and require many assumptions. The following applies to developing a planning cost estimate:

# *8.1.8. Responsibility*

Bridge Section engineers develop planning cost estimates. The Chief Bridge Engineer reviews all planning estimates before they are sent to the regions.

# *8.1.9. Basis for Estimate*

Base the planning estimates on historical cost data, location, the anticipated structure and foundation type, and estimated square foot of deck area.

Deck area is a function of the anticipated bridge length and width. Develop an approximate length from any existing site information or by increasing the existing bridge (if any) length by 10 percent then rounding up to a logical value.

Consult with the Statewide Hydraulics Engineer to verify the existing waterway opening prior to finalizing the preliminary bridge length.

For bridge width, match the proposed roadway width plus the width of the proposed bridge rails/barriers. Widths are sometimes determined by reviewing other recent projects in the same highway vicinity of the project.

Use Table 8-1 as a starting point for estimating the bridge construction costs. For more complicated or difficult projects, the bridge engineer should use the higher end of the range.

# *8.1.10. Ancillary Costs*

The values in Table 8-1 incorporate only the basic bid item costs for typical bridges. Increase these values to reflect the ancillary costs to determine the estimated total project cost.

Either the Bridge Section or the region will determine these costs. In either case, clearly identify in the estimate whether the ancillary costs are included. Use the following guidance for adding contingency, mobilization, and construction engineering costs to the planning cost estimate:

### **Bridge Approach Roadway Costs**

Include the approach roadway costs (sometimes called "logical touchdown costs") in planning estimates if not included separately by the regions. Use 30 percent of the cost of the bridge for the cost of transitioning from the new bridge to the existing roadway. In the Department's experience, this provides a conservative estimate suitable for planning and preliminary budgeting purposes.

### **Contingencies**

For anticipated but undetermined costs, add a 20 to 30 percent contingency factor based on the sum of the estimated construction costs. The contingency factor is related to the amount of uncertainty in the hydraulic, foundation, and roadway geometric information at the time the estimate is being developed.

### **Mobilization and Demobilization**

Add 10 percent of the basic bid item costs for the contractor's mobilization and demobilization. This is the cost incurred by the contractor to mobilize the labor and equipment necessary for construction. A higher percentage may be justified for projects in remote areas.

# **Engineering**

Add 15 to 20 percent of the estimated cost for preliminary engineering. Add 15 percent for construction engineering.

### **Indirect Cost Allocation Program (ICAP)**

Add the percentage specified in the most recent Department ICAP memorandum to the total

preliminary engineering and construction costs to account for Department overhead cost to construct the project.

For smaller projects, percentages for contingencies, mobilization, and engineering may be higher. For larger projects, these percentages may be lower.

|                                                                        | <b>Structure Types</b>                       | <b>Typical Span</b><br>Range (feet) | <b>Estimated Cost</b> |
|------------------------------------------------------------------------|----------------------------------------------|-------------------------------------|-----------------------|
| <b>Hydraulic</b><br><b>Structures</b>                                  | <b>Corrugated Pipe</b>                       | $1 - 7$                             | \$250-\$500 / LF      |
|                                                                        | Concrete Box Culvert                         | $5 - 20$                            | \$500 - \$4000 / LF   |
|                                                                        | <b>Plate Arch Culvert</b>                    | $10 - 20$                           | \$250-\$750 / LF      |
|                                                                        | Post-Tensioned Concrete Box Girder           | 120-240                             | \$300-\$600 / SF      |
|                                                                        | Prestressed Concrete Voided Slab             | 20-60                               | \$350-\$750 / SF      |
|                                                                        | Prestressed Concrete Decked Bulb-Tee         | 50-145                              | \$300-\$500 / SF      |
|                                                                        | <b>Prestressed Concrete Girder</b>           | 50-140                              | \$400-\$600 / SF      |
| <b>Structures for</b><br><b>Conventional Site</b><br><b>Conditions</b> | <b>Steel Rolled Girder</b>                   | 20-120                              | \$400-\$600 / SF      |
|                                                                        | Steel Rolled Girder with Precast Deck Panels | 20-120                              | \$400-\$750 / SF      |
|                                                                        | <b>Steel Plate Girder</b>                    | 60-400                              | \$400-\$750 / SF      |
|                                                                        | <b>Steel Box Girder</b>                      | 100-400                             | \$400-\$800 / SF      |
|                                                                        | Timber                                       | $10 - 20$                           | \$250-\$500 / SF      |
|                                                                        | Glulam Timber                                | $15 - 40$                           | \$250-\$500 / SF      |
|                                                                        | <b>Plate Arch Railroad Tube</b>              | 25-35                               | \$2000-\$5000 / SF    |
|                                                                        | Segmental Post-Tensioned Box Girder          | 200-600                             | \$750-\$1500 / SF     |
| <b>Structures for</b><br><b>Special Site</b><br><b>Conditions</b>      | Cable Stayed Bridge                          | 600-1200                            | \$1000-\$2000 / SF    |
|                                                                        | <b>Suspension Bridge</b>                     | 600-5000                            | \$1000-\$3000 / SF    |
|                                                                        | Arch Bridge                                  | 50-400                              | \$1000-\$2000 / SF    |
|                                                                        | Movable Span Bridge                          | 200-350                             | > \$2500 / SF         |
|                                                                        | Tunnel                                       | $30+$                               | > \$3000 / SF         |

**Table 8-1 2023 Structural Material Cost Ranges\***

\* *While these cost ranges are reasonably accurate at the time of publication, they should be used with caution due to inflation and volatility in construction materials, equipment operation, and labor costs.*

# <span id="page-2-0"></span>**8.2. Bridge Type Selection (Level 2)**

At the Bridge Type Selection stage, the project manager submits a "start package" including preliminary highway alignment data, proposed typical section, and site contours including right-of-way limits. Lay out the bridge using the preliminary roadway plan, profile, typical section, site topography, and other available design information included in the start package. The layout should include estimated piles sizes, cast-in-place (CIP) concrete member sizes, span lengths, and riprap geometry. Most member sizes can be accurately estimated from past projects, geometric compatibility, and simplified structural analysis.

The project manager may request estimates for multiple bridge types during the development of the environmental document.

Select the most feasible, constructable, and usually the most economical type of structure to fit the project and develop General Layout and Site Plan sheets. This structure may differ from the structure envisioned in earlier estimates. Use the General Layout and Site Plan to calculate preliminary quantities and develop the Bridge Type Selection estimate.

# *8.2.8. Quantity Calculations*

### **General Guidelines**

The quantity calculations require rapid (typically, a day per bridge or less) but close approximation of the final bridge quantities. Include all items required for bridge construction, and use graphs and tables, similar bridges, and computations based on dimensions from the preliminary plans. The objective is to complete a relatively accurate estimate in a minimal amount of time. Bridge quantities are typically placed in a table on the General Layout or Site Plan Sheet.

Consider the following guidelines when calculating quantities:

1. **Pay Items***.* Each pay item has an official title and item number that is tied to the *Standard Specifications for Highway Construction*, which are also listed in the Department's bid item database. The Department uses these coded item numbers for tracking and as a historic database. Cross check all items against the *Standard Specifications*, Standard Modifications, and Special Provisions to ensure the use of the appropriate pay items, methods of

measurement, and basis of payment. Division 500 presents structural items. For some specialty or new items, the pay item number may not be in the database. If unable to locate a pay item, the bridge engineer may request a new pay item through the Regional Bid Tab Coordinator.

- 2. **Units of Measurement**. Record the quantity of all contract bid items consistent with the terms and units of measurement presented in the applicable item sections of the *Alaska Standard Specifications for Highway Construction.* Table 8-2 presents the units of measurements for typical bridge items.
- 3. **Computations**. The bridge engineer may use manual and computer methods to compute bridge quantities. Prepare computation sheets for each bid item and retain all computation sheets in the project file.
- 4. **Significant Digits**. In all quantity calculations, retain enough significant digits so that accuracy is neither sacrificed nor exaggerated. Calculate quantities for individual structure elements to one significant figure beyond the rounding value shown in Table 8-2, when applicable.
- 5. **Rounding**. Match exactly the quantity of any item provided in quantity summaries with the number provided on computation sheets. Round the total item quantity for a structure to the value shown in Table 8-2. Note any required rounding of a raw estimate on the computation sheet consistent with Table 8-2. Do not round the result of a quantity calculation until the value is ready for incorporation into the Bridge Basis of Estimate Table. Do not round lump-sum items and items measured as "each."
- 6. **Bridge Basis of Estimate Table**. Segregate the quantities into separate columns with respect to the substructure and superstructure. For lumpsum items, provide the calculated quantity for the item.

# **Lump-Sum Items**

In general, DOT&PF uses the lump-sum method of payment for items of work that are easily defined and unlikely to vary. Lump-sum items are estimated using the units identified in Table 8-2. When a lump-sum item is developed without using an estimating unit (Removal of Structures and Obstructions, Cofferdams, etc.), note the basis of the estimated cost and any special circumstances or relevant information in the quantity calculation package. Ensure this information

is properly addressed in the plans and Special Provisions.

### **Excavation and Riprap**

Where possible at the Bridge Type Selection stage, round excavation and riprap quantities to the nearest 10 cubic yards. Do not provide the dimensions of width, length, and depth more accurately than the nearest foot.

# **Concrete**

Calculate concrete subtotals for various elements (e.g., abutments, piers) in cubic feet to the nearest tenth of a cubic foot. Carry dimensions to the hundredth of a foot, except for a thin cross section multiplied by a large length (e.g., slab cross section) where rounding to one hundredth could produce a large discrepancy in the final quantity. After totaling all subtotals, convert the total to cubic yards and round according to Table 8-2.

# *8.2.9. Cost Estimate*

The bridge engineer updates the structural costs used for the planning construction cost estimate at the Bridge Type Selection stage. The bridge engineer should make a reasonable estimate of the structure quantities (within  $\pm 10$  percent). If the quantities can be estimated, use the following procedure for the updated cost estimate:

# **Unit Costs**

Review historic data from similar projects to determine the unit costs. Possible sources include bid tabulations maintained by the Bridge Section and *Means Heavy Construction Cost Data*, an industry publication. For elements with little or no known information, contact industry sources for possible unit cost guidance.

See Table 8-2.

# **Adjustments**

Adjust the estimated construction cost to reflect the conditions at the bridge site. Adjustment factors may include:

- Geographic location
- Age of most recent construction costs
- Recent trends in cost of materials (e.g., shortages)
- Extent of falsework required
- Anticipated difficulty of construction
- Size of project relative to size of previous projects for which cost data is available
- Known foundation problems at the bridge site
- Anticipated construction logistics (e.g., traffic control during construction)
- Any other factors that are considered appropriate for the structure
- Judgment and experience of the bridge engineer

# **Inflation**

Do not adjust the cost for expected inflation at the time of construction. However, note the date the cost estimate was prepared.

# **Ancillary Costs**

The discussion on ancillary costs found in Section 8.1 applies to the Bridge Type Selection cost estimate, except as follows:

- Reduce the percentage of anticipated but undetermined costs as more quantities are calculated.
- Add 15 percent of the estimated cost for construction engineering.

Preliminary engineering costs rarely vary enough to justify a separate line in a Bridge Type Selection estimate. In the unusual case where preliminary engineering costs are significantly different between alternatives, include separate line items for preliminary engineering and construction engineering.

# **Life-Cycle Costs Analysis**

When required by the Chief Bridge Engineer, conduct a life-cycle cost analysis for each design alternative. This analysis allows the user to compare different design lives for each alternative. TRB's *National Cooperative Highway Research Program (NCHRP) Report 483: Bridge Life-Cycle Cost Analysis* contains a methodology for bridge life-cycle cost analysis (BLCCA), software that automates the methodology, and a guidance manual for implementing BLCCA.

#### **Table 8-2 Quantity Calculations and Cost Estimates (Type Selection) Page 1 of 5**

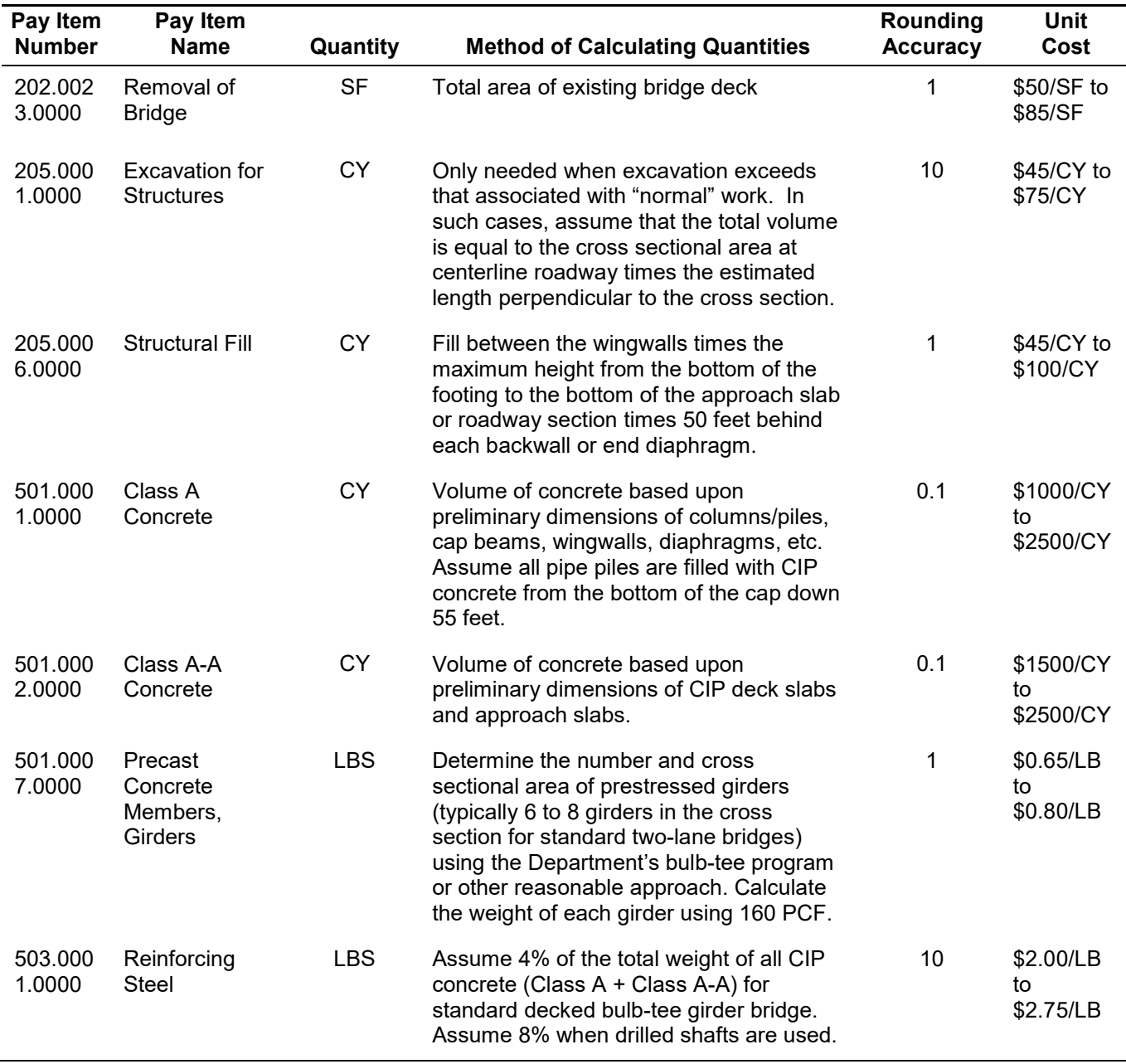

#### **Table 8-2 Quantity Calculations and Cost Estimates (Type Selection) Page 2 of 5**

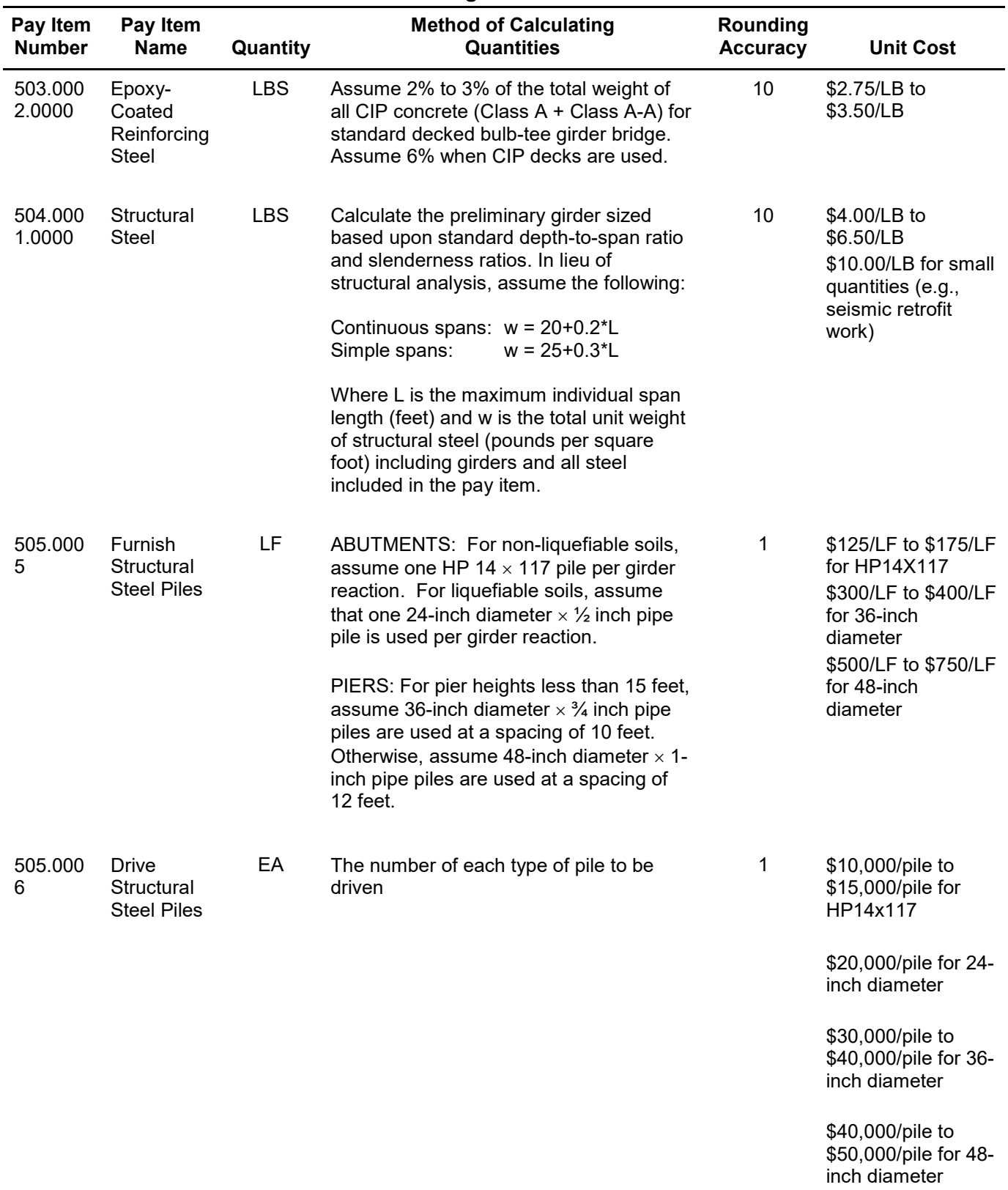

#### **Table 8-2 Quantity Calculations and Cost Estimates (Type Selection) Page 3 of 5**

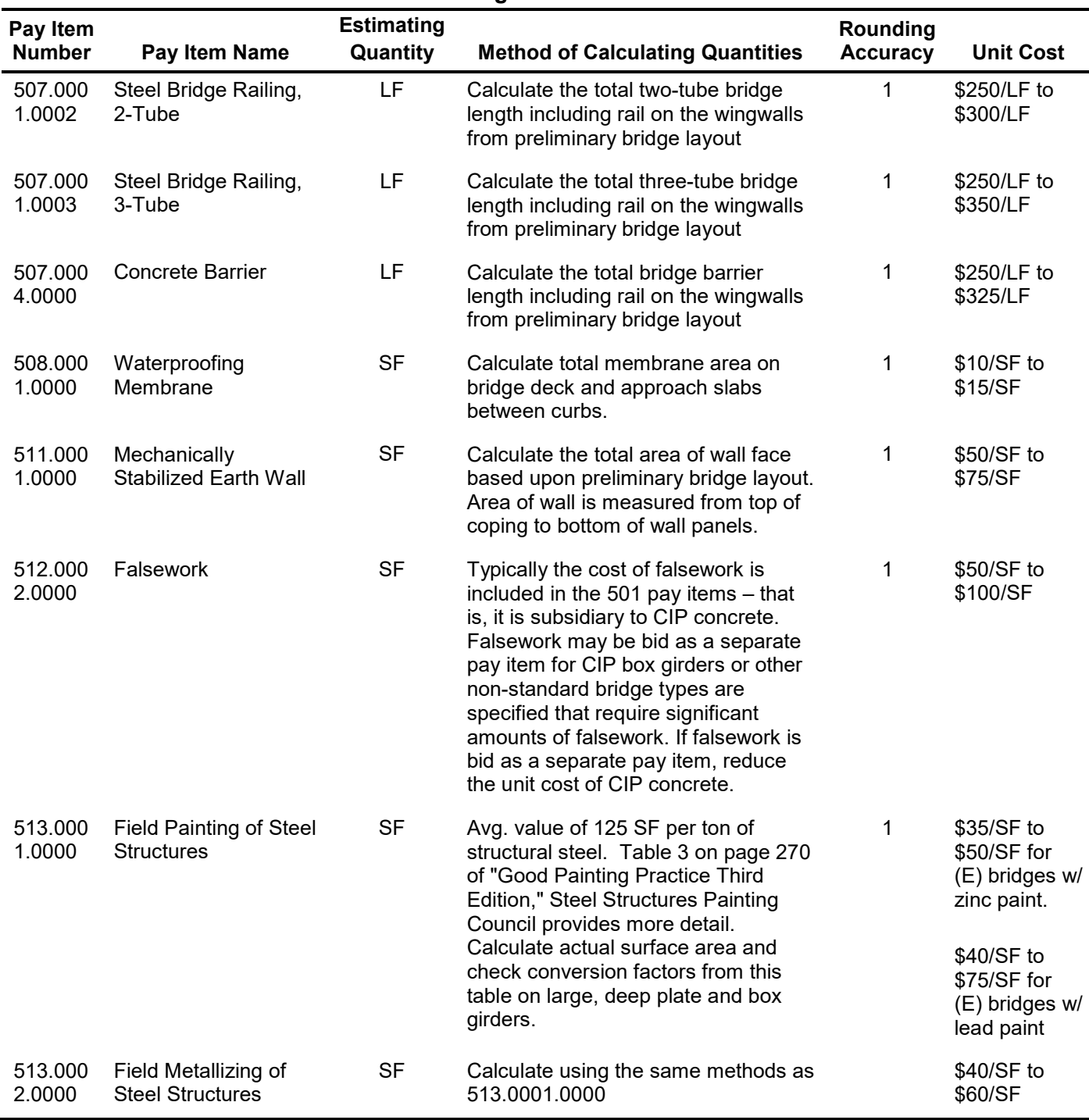

#### **Table 8-2 Quantity Calculations and Cost Estimates (Type Selection) Page 4 of 5**

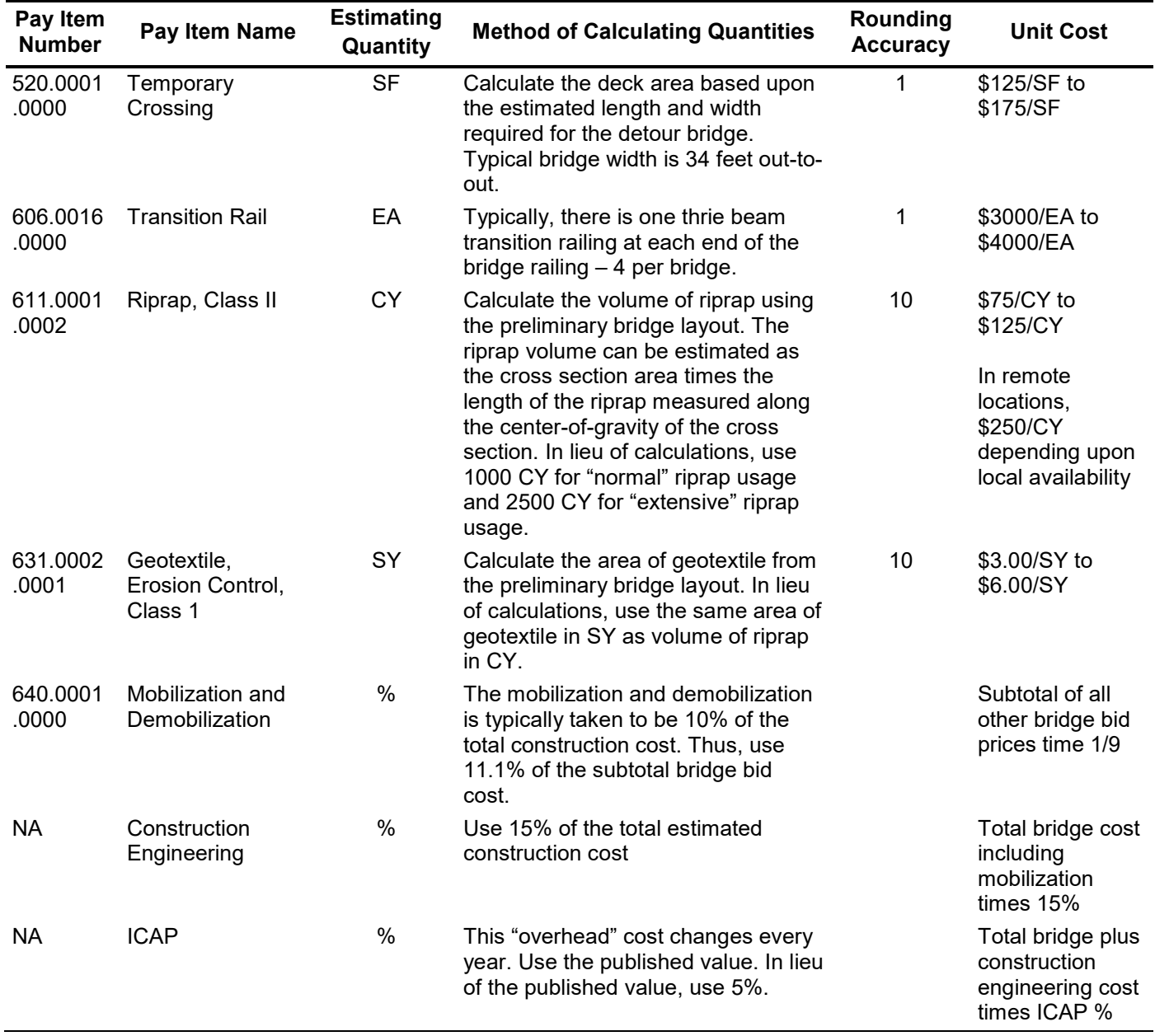

#### **Table 8-2 Quantity Calculations and Cost Estimates (Type Selection) Page 5 of 5**

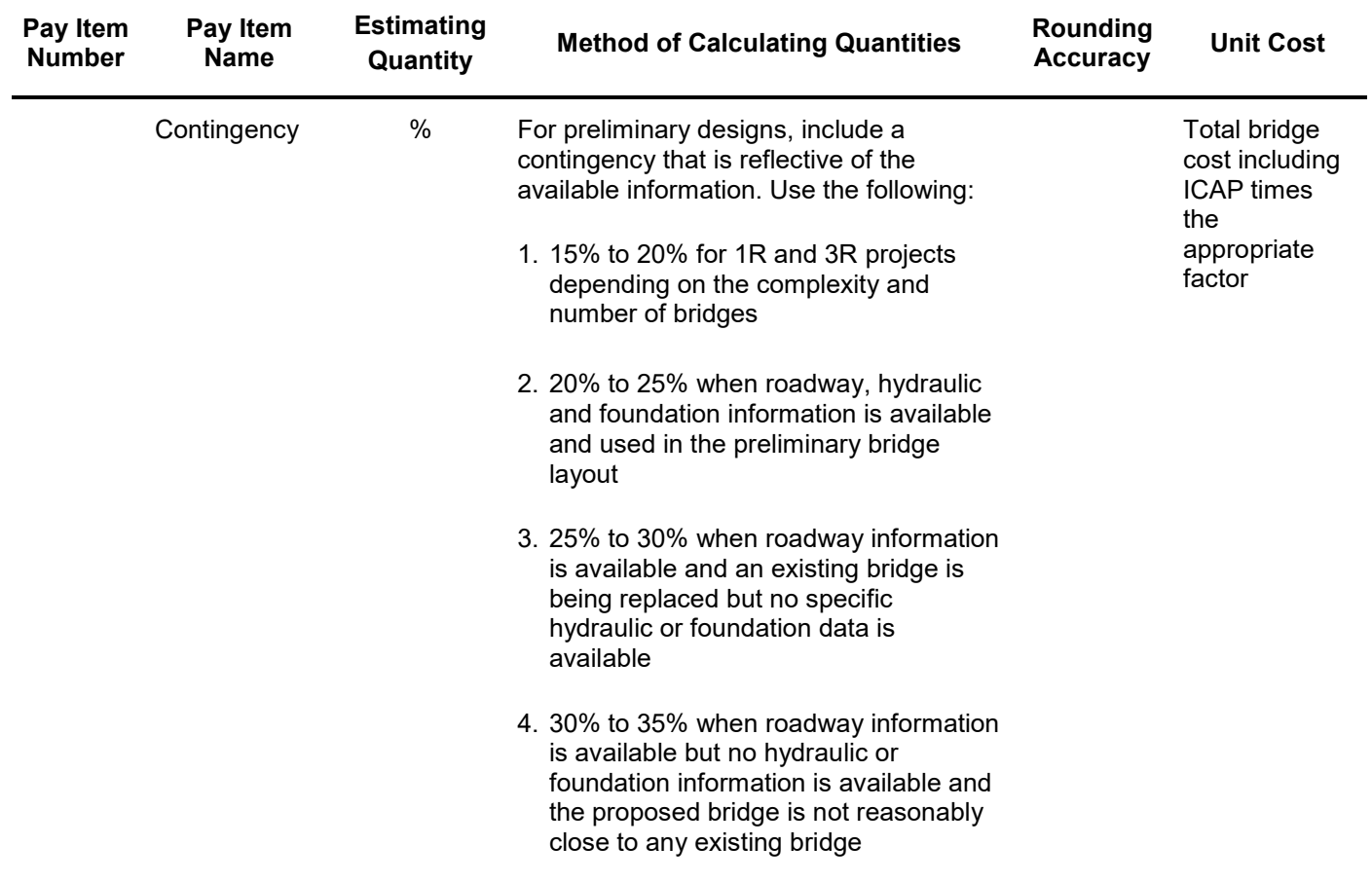

# <span id="page-9-0"></span>**8.3. PS&E Stage (Level 3)**

# *8.3.8. Quantity Calculations*

#### **Update Calculations**

The bridge engineer must revisit all quantity calculations as determined at the Bridge Type Selection stage (see Section 8.2.1) and update as necessary.

### **Reinforcing Steel**

The reinforcing steel quantity is based on the weight of the reinforcing bar. Calculate bar lengths to hundredths of a foot. Accumulate total lengths of bar in each size before weights are extended to reduce rounding errors. Use Table 8-3 to obtain the weight in pounds for the appropriate reinforcing steel size. Do not include the weight of incidental items in this quantity.

#### **Structural Steel**

The structural steel quantity is based on the weight of the steel components in the structure. The contract documents present structural steel as a lump sum bid item, but also provide the steel weight as information only to assist the contractor in preparing the bid. Include the weight of all beams, plates, diaphragms, stiffeners, bearing plates, bolts and nuts, shear studs, rockers, rollers, pins and nuts, expansion dams, roadway drains and scuppers, weld metal and structural shapes for expansion joints, and pier protection in the estimate.

Calculate the weight of the steel using the following guidelines:

- 1. **Lengths.** Carry lengths to the hundredth of a foot.
- 2. **Unit Weights.** Structural steel has a weight density of 490 lb/feet<sup>3</sup>. See the *Alaska Standard Specifications* for the weight density of other common metals*.*
- 3. **Shapes, Plates, Railing, and Flooring.** Calculate the nominal weights and dimensions as shown on the contract drawings, deducting for copes, cuts, and open holes, exclusive of bolt holes.
- 4. **Casting.** Compute the weights for castings from the dimensions shown on the plans with a 5 percent allowance for fillets and overruns. Deduct the weight for drillings or borings. The bridge engineer may use scale weights for castings of small complex parts, because it could be difficult to compute their weight accurately.
- 5. **Bolts, Nuts, and Washers.** Measure bolts, nuts, and washers for payment based on the computed weight as presented in the *Alaska Standard Specifications.*
- 6. **Fillet Welds.** Estimate fillet welds using Table 8-4 and the *Alaska Standard Specifications*.
- 7. **Rounding.** Round the total of the structural steel to the nearest 10 lbs.

### *8.3.9. Cost Estimate*

#### **Update Estimate**

The bridge engineer must revise the cost estimate from the Bridge Type Selection stage (see Section 8.2.2) to reflect the final bid items and quantities. No "contingency" is used at the PS&E stage.

Submit the final estimate to the project manager in spreadsheet format along with the plans and Special Provisions. Some project managers also want a copy of the quantity calculations, and these should be submitted with the PS&E package if requested.

The project manager merges the cost estimates for structural and other project pay items to determine the Engineer's Estimate for the project.

#### **Engineer's Estimate**

The Engineer's Estimate is the final estimate used for programming construction funding. It lists the total quantity and estimated price for each pay item. Pay item quantities in the Engineer's Estimate must match the estimate of quantities in the plans and the bid schedule in the bidding documents. The project manager uses the Engineer's Estimate as a basis for requesting Authority to Advertise (ATA) a project. After bids are received, the Engineer's Estimate provides a basis for determining the reasonableness of the bids.

#### **Design Aid Formulas**

The following figures present various mathematical relationships to assist the bridge engineer with quantity estimating:

- Figure 8-1  $\rightarrow$  Slope Equations
- Figure 8-2 Trigonometric Solution of Triangles
- Figure  $8-3$  Area of Plane Figures
- Figure 8-4 Surface Area and Volume of Solids

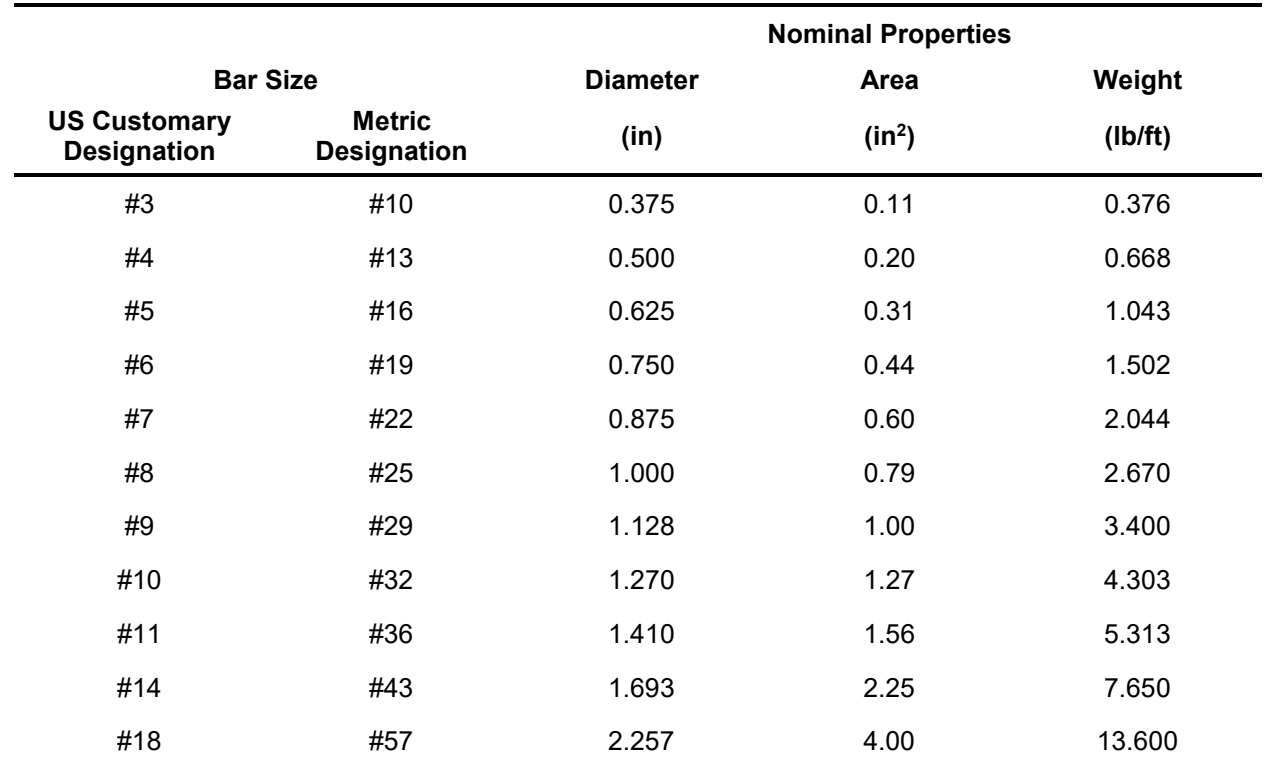

## **Table 8-3 Reinforcing Steel Sizes and Weights**

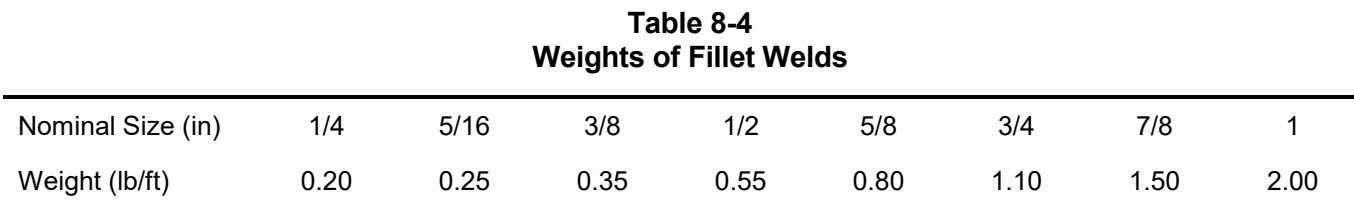

*Note: Estimate other welds based on their theoretical dimension plus 50% for overrun*.

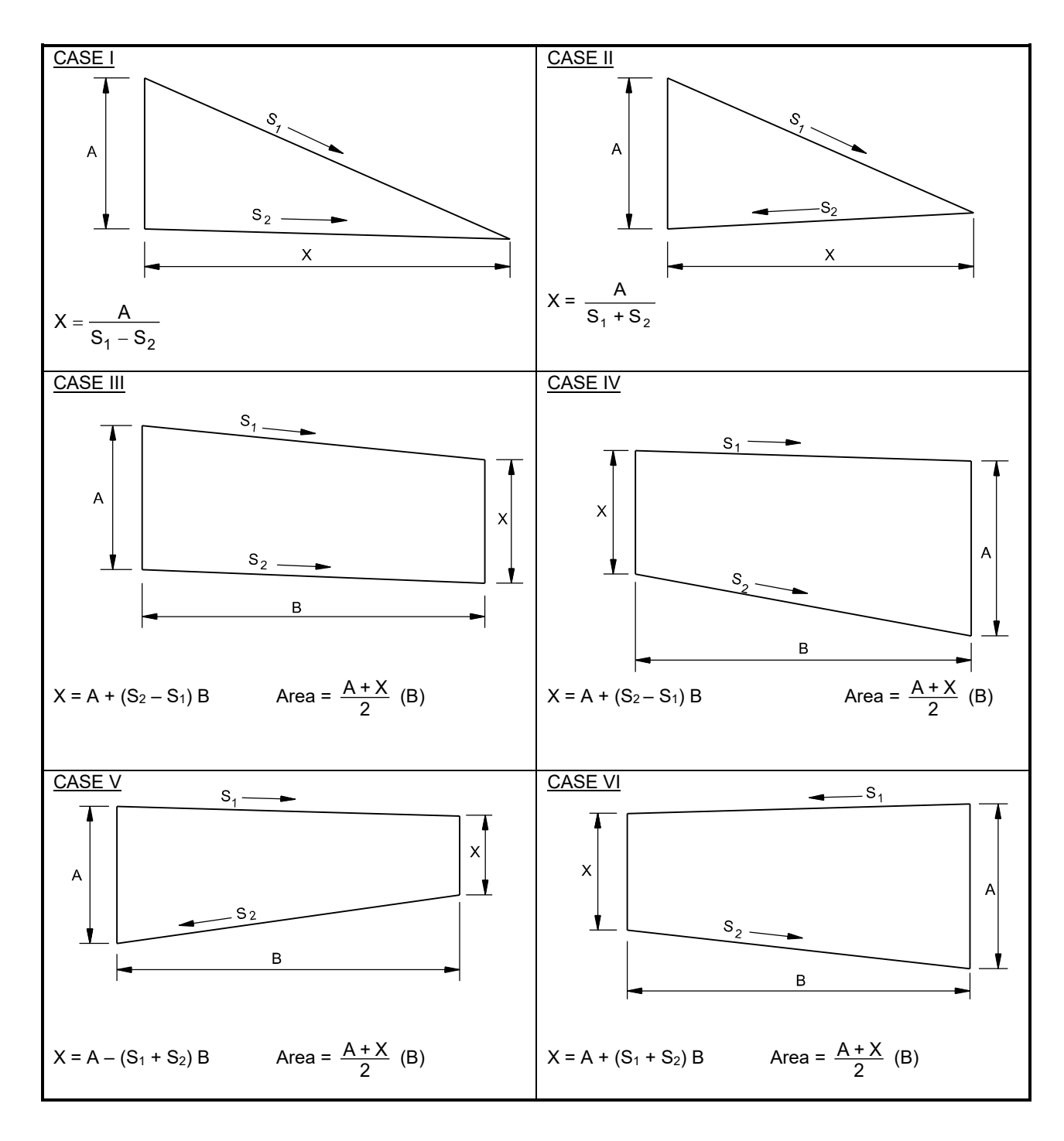

**Figure 8-1 Slope Equations**

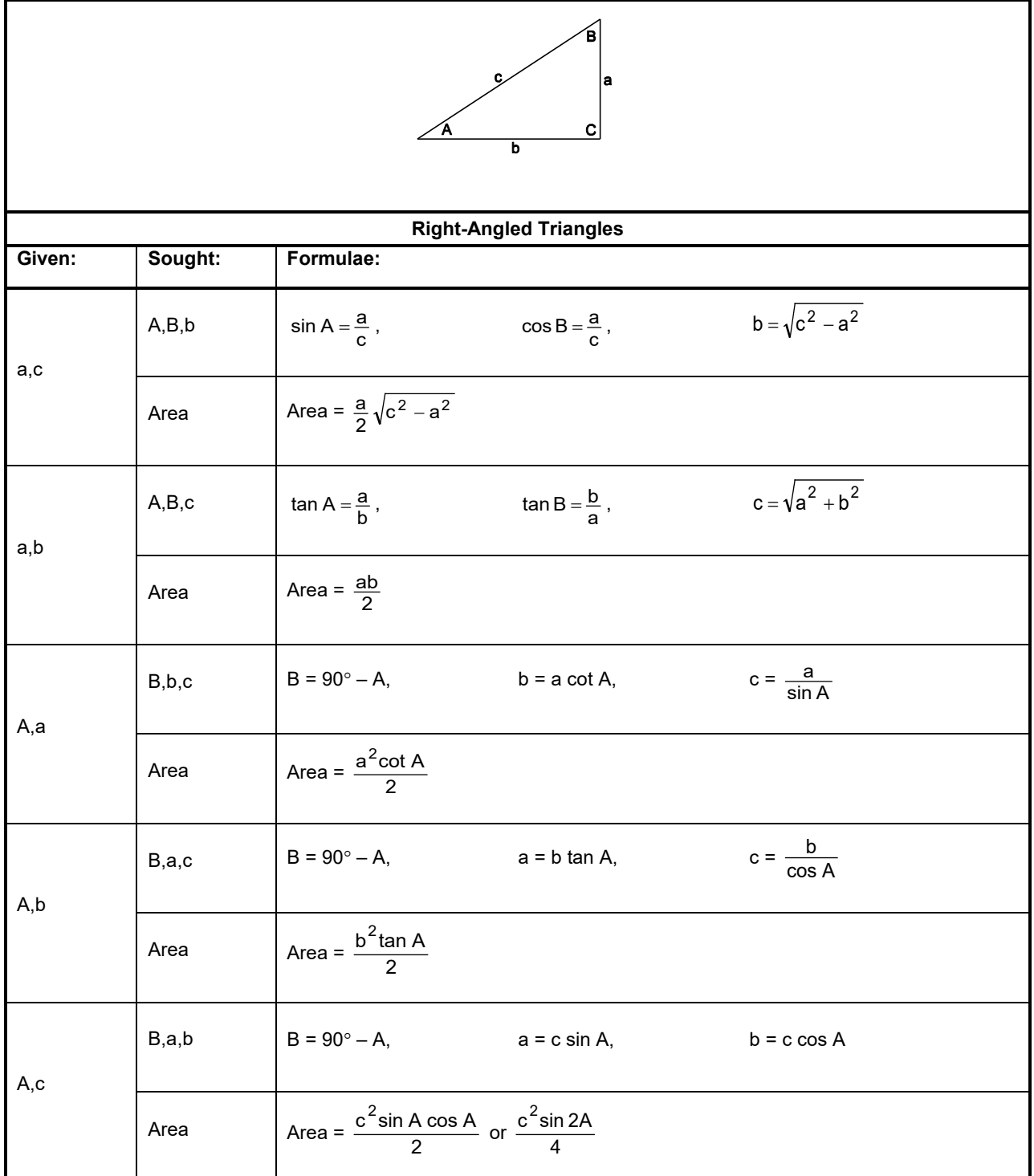

#### **Figure 8-2 Trigonometric Solution of Triangles Page 1 of 2**

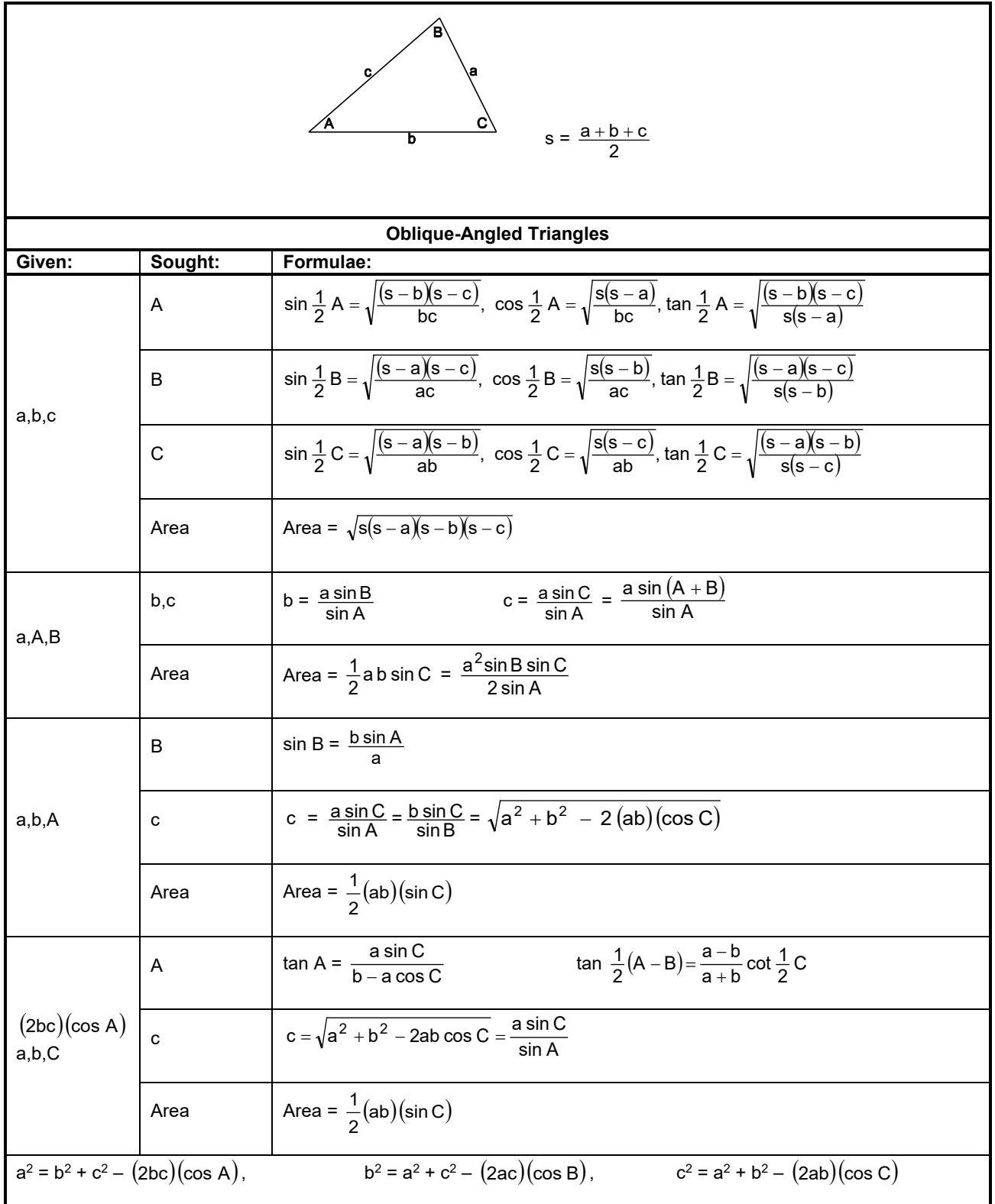

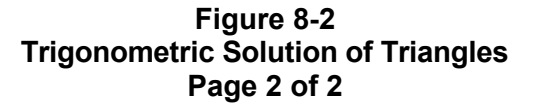

J.

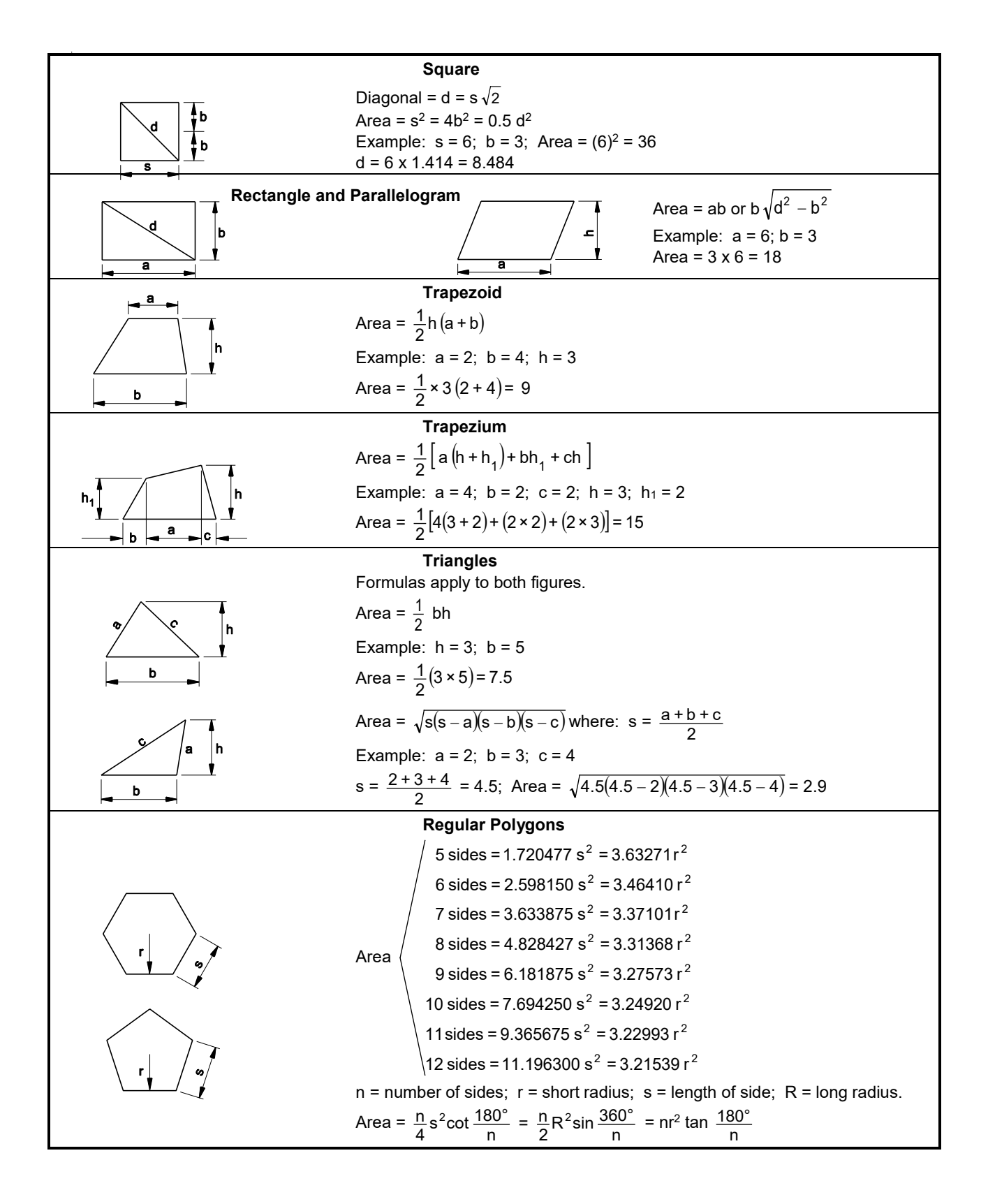

**Figure 8-3 Area of Plane Figures Page 1 of 3**

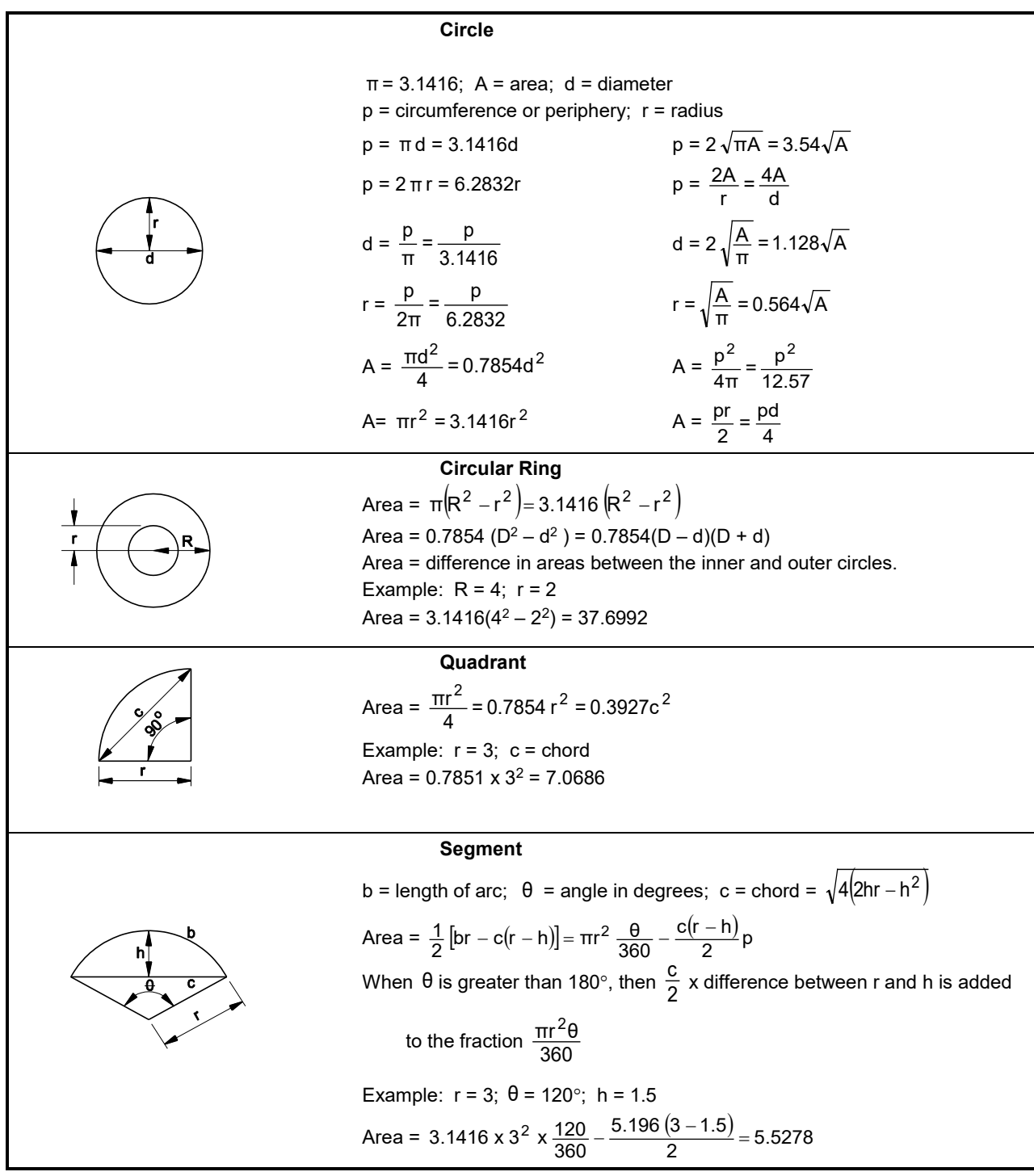

#### **Figure 8-3 Area of Plane Figures Page 2 of 3**

l,

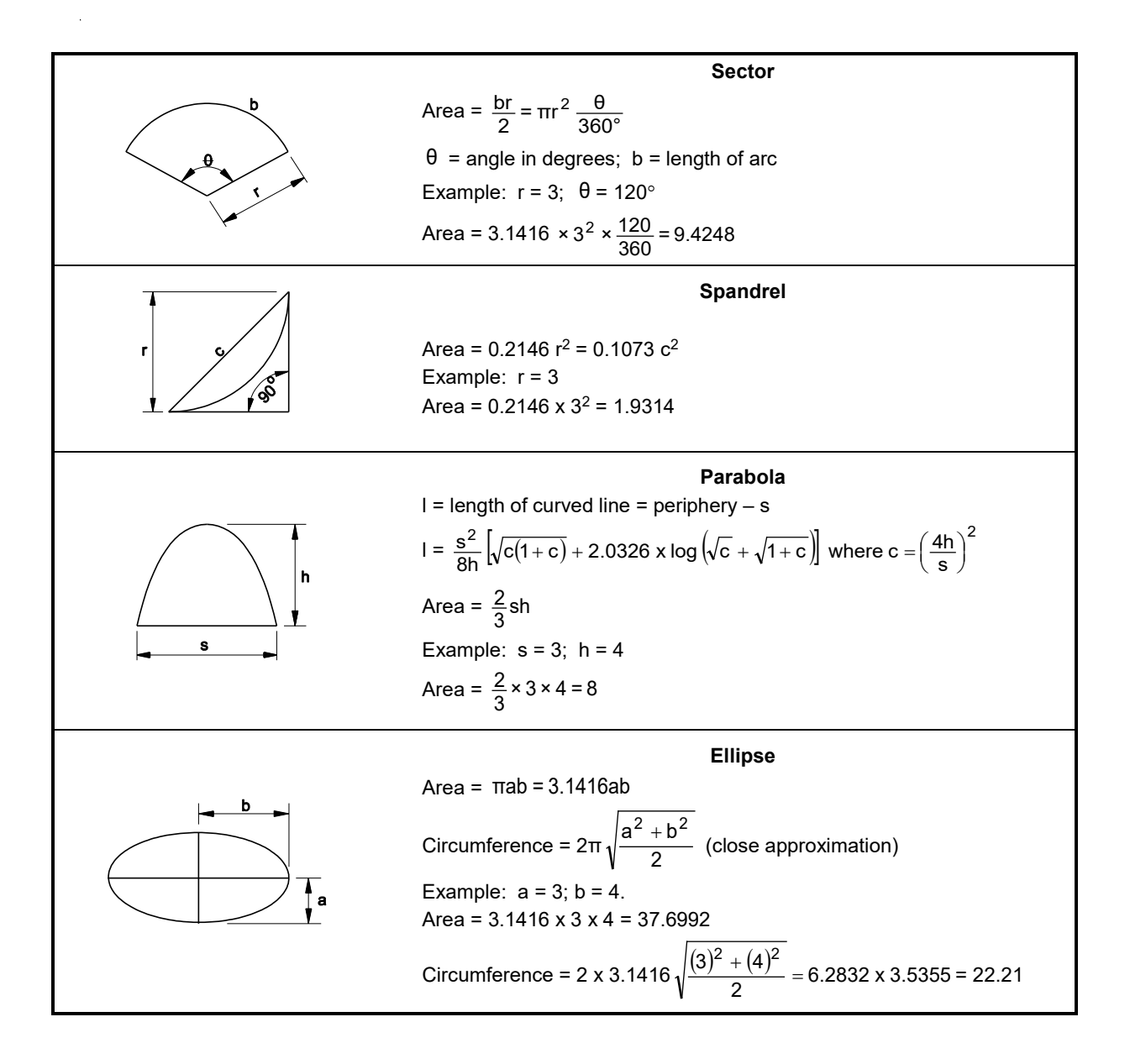

#### **Figure 8-3 Area of Plane Figures Page 3 of 3**

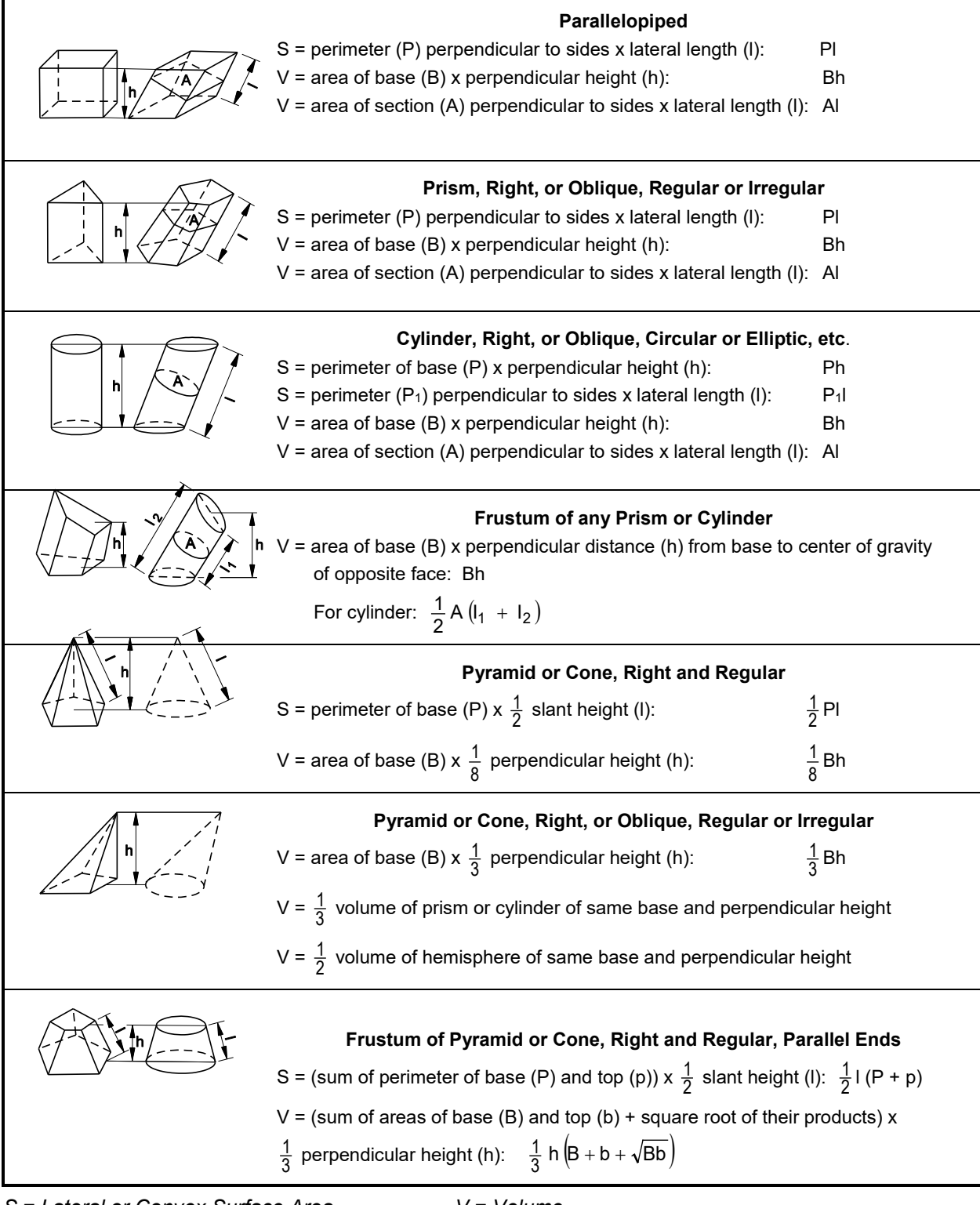

*S = Lateral or Convex Surface Area V = Volume*

**Figure 8-4 Surface Area and Volume of Solids Page 1 of 3**

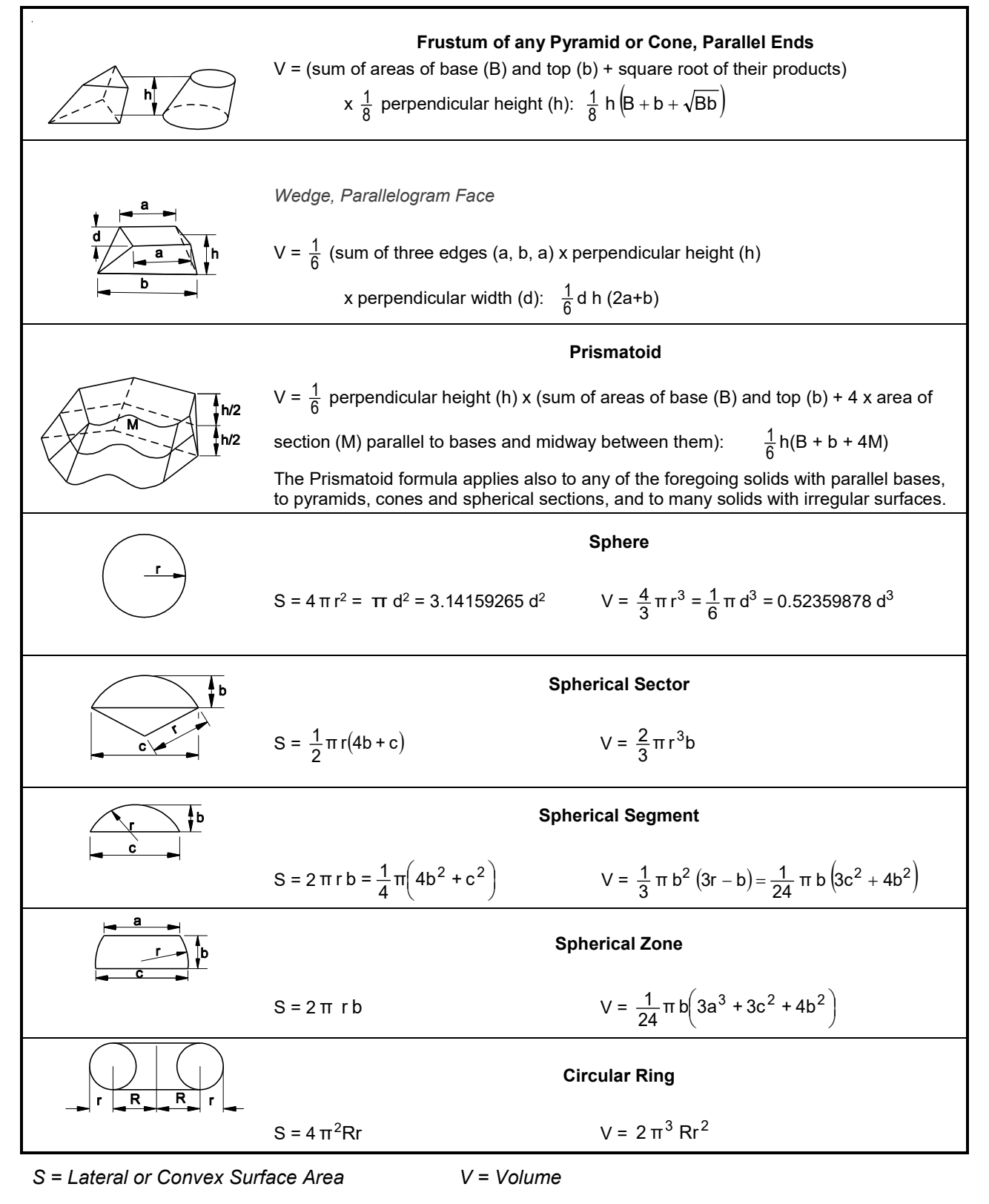

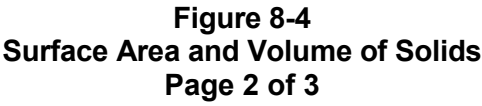

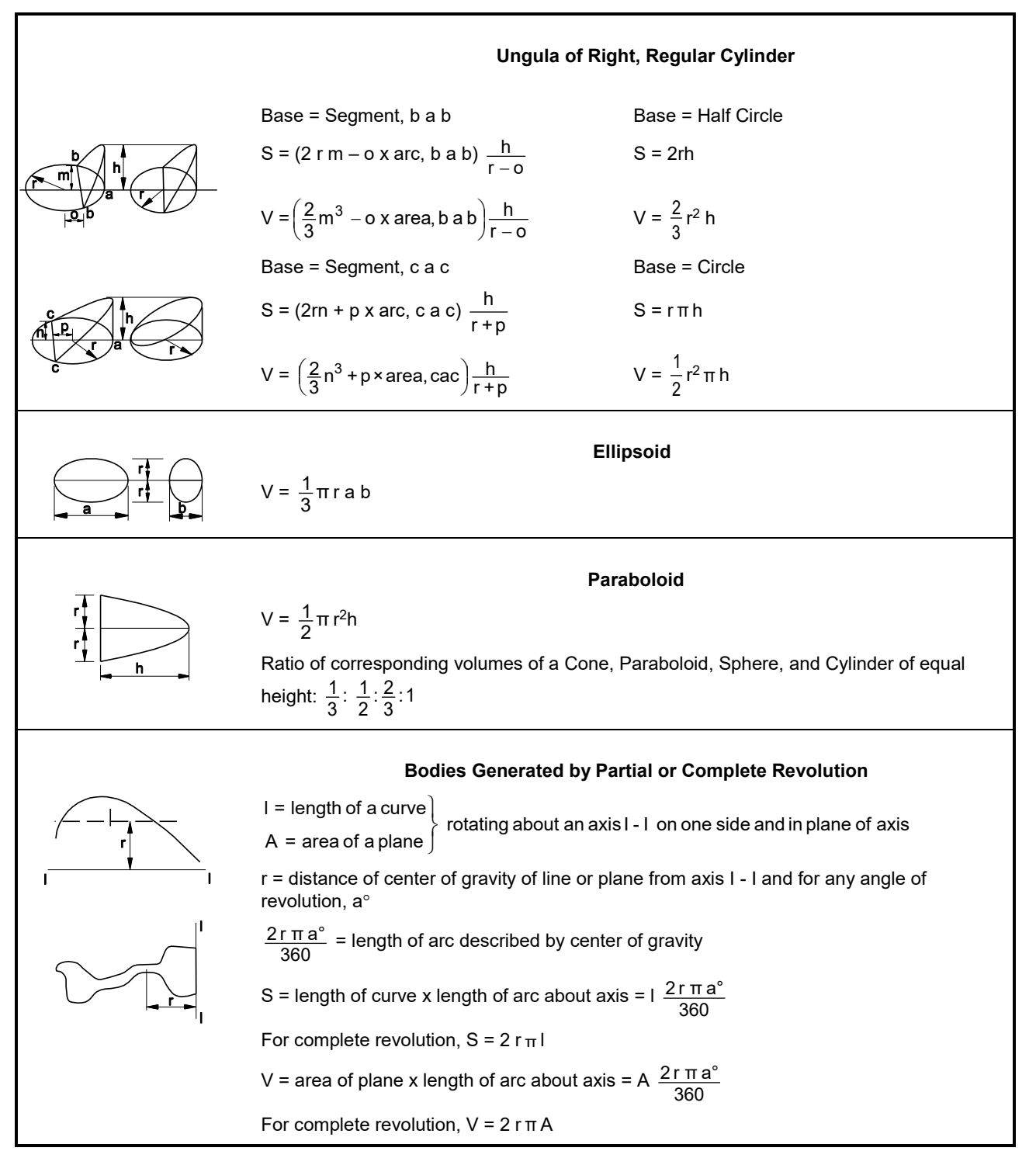

*S = Lateral or Convex Surface Area V = Volume*

#### **Figure 8-4 Surface Area and Volume of Solids Page 3 of 3**